# **Backlog Courrier - Fonctionnalité #10116**

## **Prévisualisation PDF : Copie non conforme**

28/03/2019 16:06 - Emmanuel DILLARD

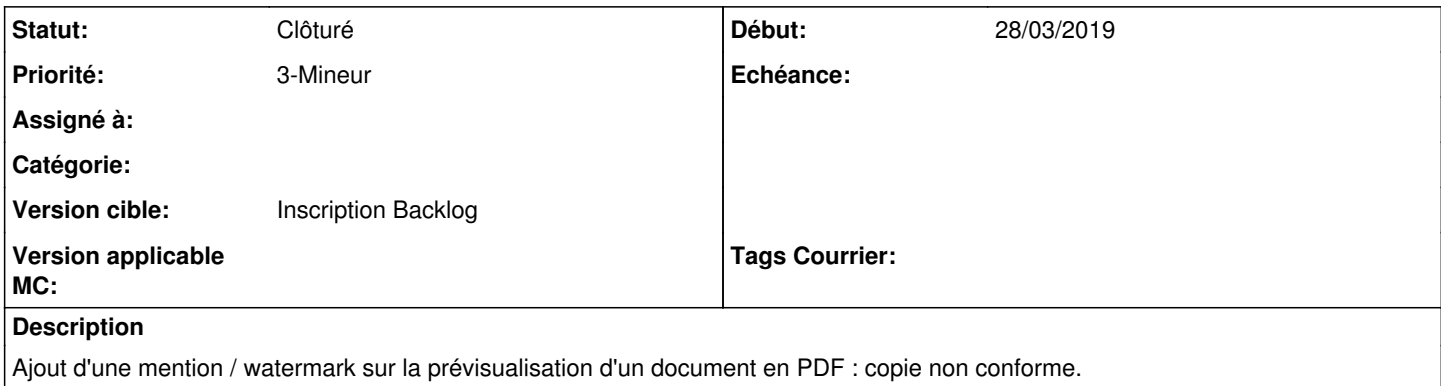

#### **Historique**

#### **#1 - 01/04/2019 14:58 - Emmanuel DILLARD**

Voir OpenTBS (insertion de la signature dans le fichier bureautique)

### **#2 - 06/05/2019 11:42 - Emmanuel DILLARD**

*- Version cible mis à 20.03 (Fin de vie)*

## **#4 - 23/09/2019 14:05 - Emmanuel DILLARD**

*- Version cible changé de 20.03 (Fin de vie) à Inscription Backlog Courrier*

## **#6 - 31/12/2019 16:48 - Emmanuel DILLARD**

*- Priorité changé de 1-Majeur à 2-Sérieux*

## **#7 - 02/04/2020 10:11 - Emmanuel DILLARD**

*- Priorité changé de 2-Sérieux à 3-Mineur*

## **#8 - 04/12/2020 15:53 - Emmanuel DILLARD**

*- Statut changé de R&D - A étudier à Clôturé*

### **#9 - 09/06/2021 11:34 - Emmanuel DILLARD**

- *Projet changé de Backlog à Backlog Courrier*
- *Version cible changé de Inscription Backlog Courrier à Inscription Backlog*